## **Extensão em normalização**

Ações, metodologias e estratégias

**Alzira Karla**

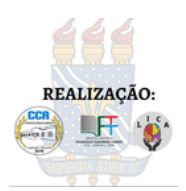

### **Agenda**

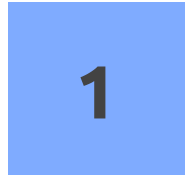

**Ações** Extensão, planejamento, projeto

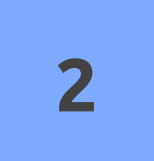

#### **Metodologias**

Atividades síncronas, assíncronas e ativas

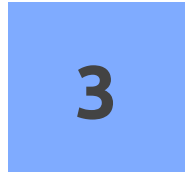

#### **Estratégias**

Plano de ação. Faça a diferença!

### **Agenda**

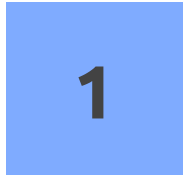

**Ações** Extensão, planejamento e projeto

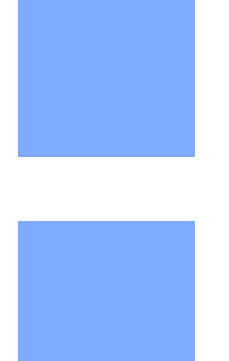

# **Ações**

#### **Extensão**

*processo Interdisciplinar promove a interação transformadora produz e aplica conhecimento articulação com o ensino e a pesquisa* (BRASIL. CES, 2018)

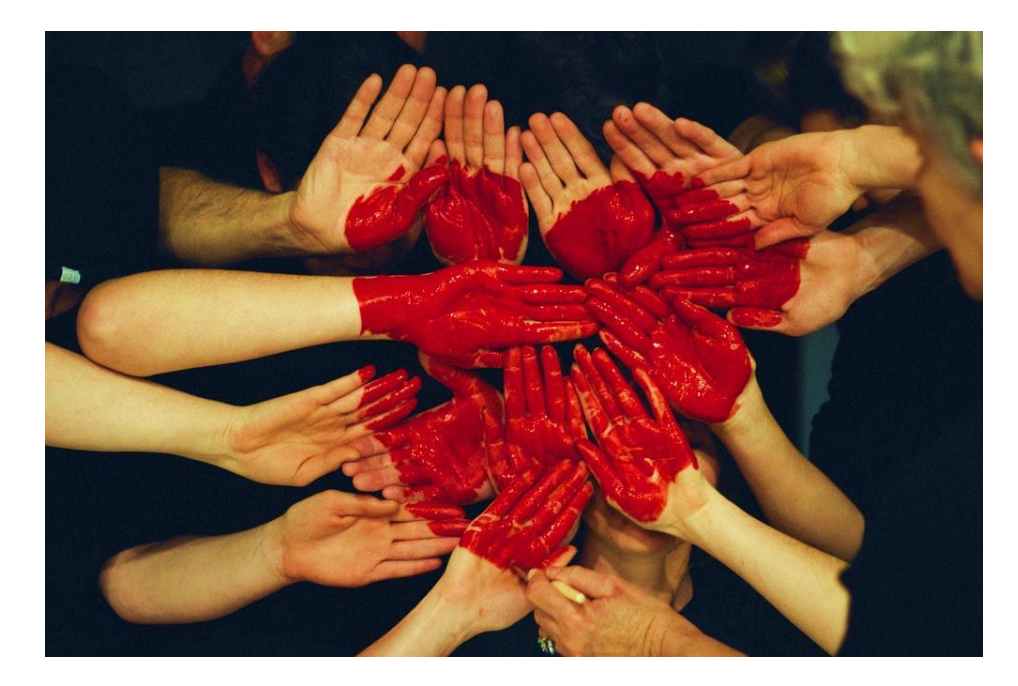

# **Ações**

**Planejamento** *Plano de Desenvolvimento Institucional Projeto Pedagógico do Curso Edital de Extensão* (BRASIL. CES, 2018)

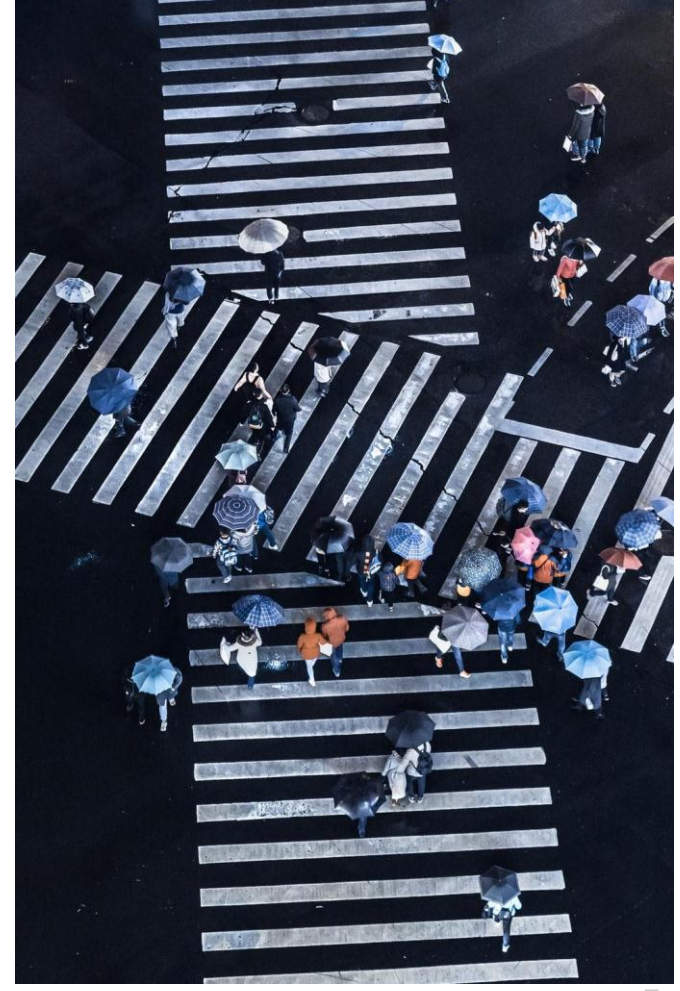

# **Ações**

**Projeto**  *Justificativa Fundamentação Teórica Objetivos Metodologia Resultados esperados Cronograma Atividades*

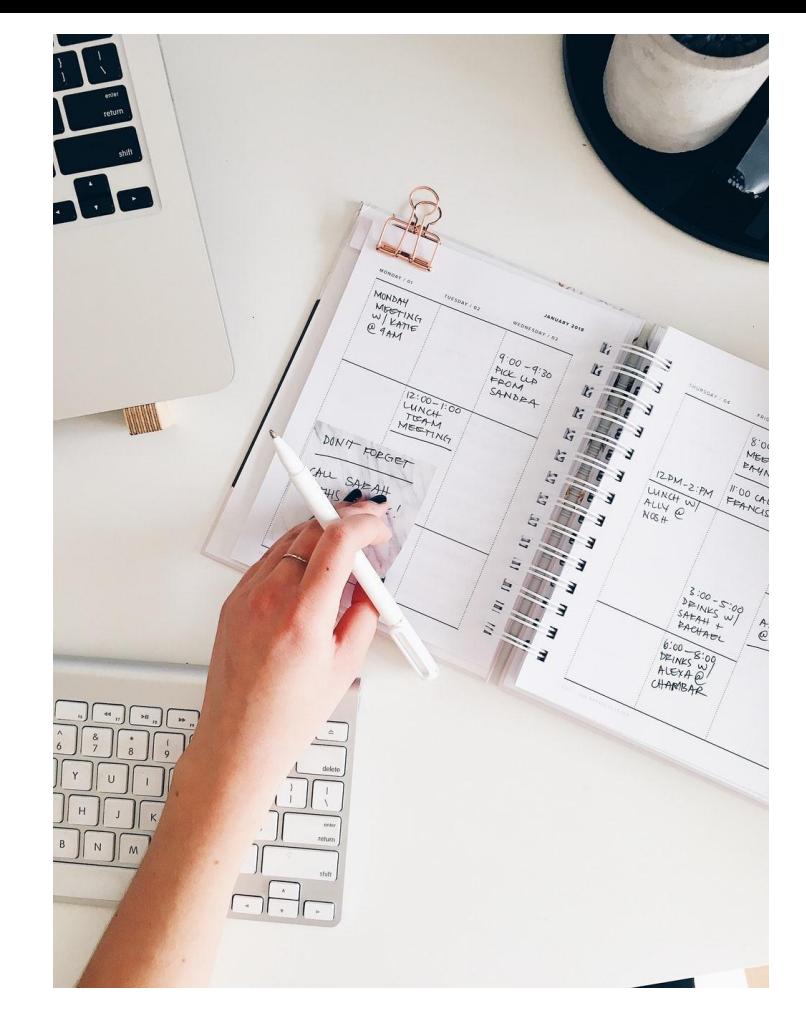

## **Projeto de extensão**

«A arrogância da gente de fora, formada e ignorante, é uma parte do problema. Eles não sabem o que sabem as populações […] e não sabem que faz diferença o facto de não saberem.» (Robert Chambers)

## **Extensão em normalização**

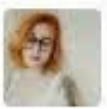

enza sophia @luizaponto

N.

"a ABNT é uma instituição sem fins lucrativos"

sim pois se alimenta do sofrimento acadêmico de todos os estudantes brasileiros

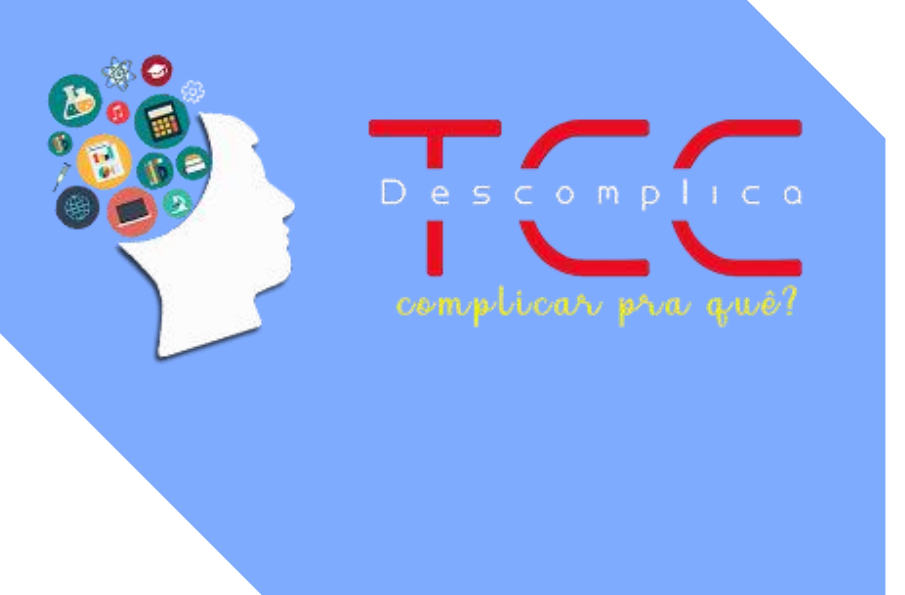

#### **Descomplica TCC**

1ª edição em 2017 Quarta edição

**Visão:** Ser referência na orientação descomplicada do planejamento ao uso das normas da ABNT para Trabalhos Acadêmicos.

#### **2017**

11 colaboradores 4 instituições 10 oficinas 243 participantes

#### **2018**

10 colaboradores 7 instituições 35 oficinas 1.353 participantes

#### **2019**

19 colaboradores 7 instituições 48 oficinas 1.112 participantes

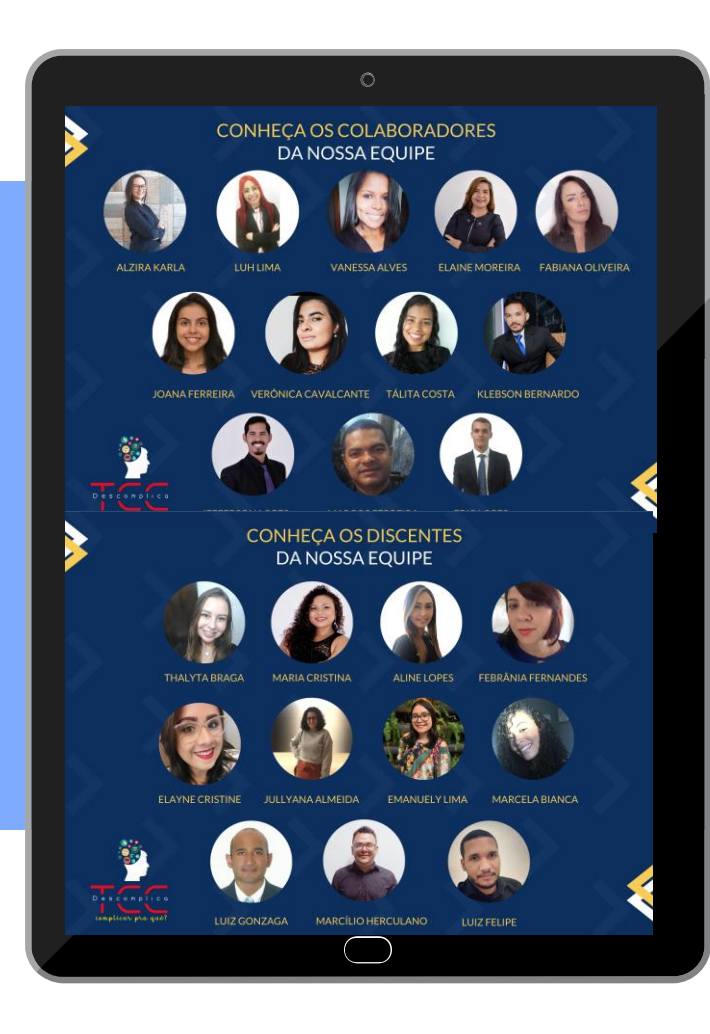

#### **Equipe**

Biblioteconomia Arquivologia Pedagogia Direito Letras Enfermagem

#### **Normas da ABNT – Informação e Documentação -Trabalhos Acadêmicos -**

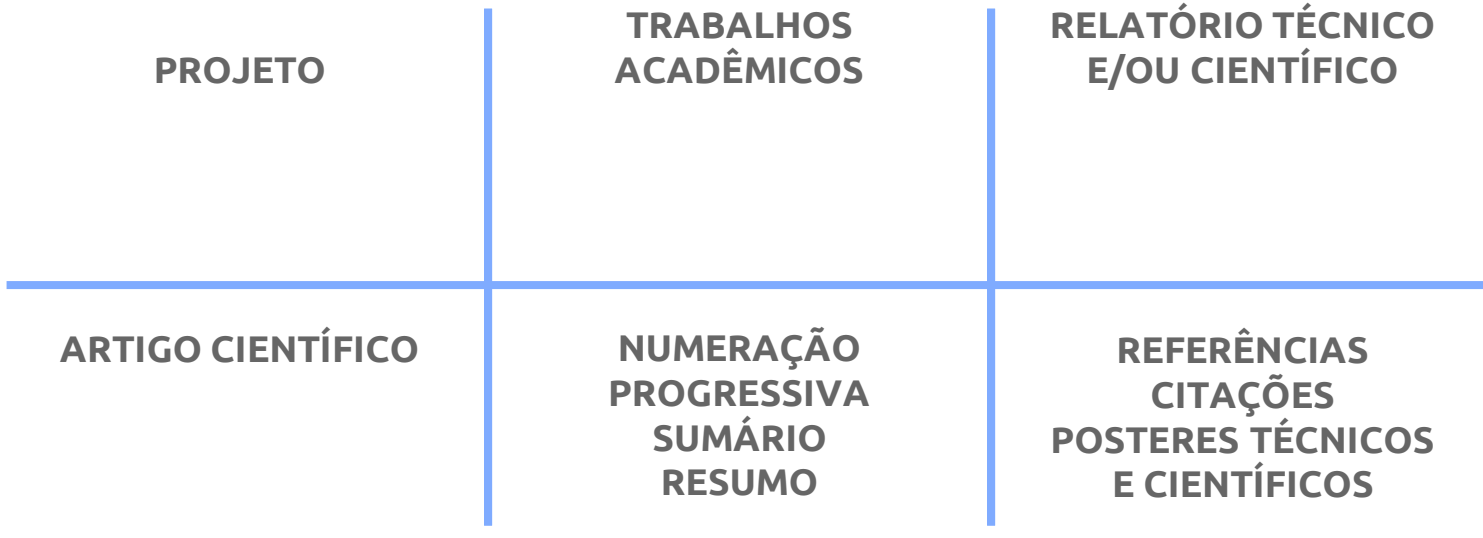

#### Você sabia?

"8.2.2 Em títulos e subtítulos longos, podem-se suprimir as últimas palavras, desde que não seja alterado o sentido. A supressão deve ser indicada por reticências entre colchetes."

Fonte: ABNT NBR 6023 (2018, p. 40)

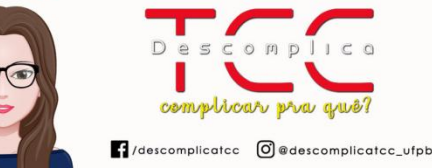

Veiamos os exemplos:

CHOO, C. W. A organização do conhecimento: como as organizações usam a informação para criar significado, construir conhecimento e tomadar decisões. 2. ed. São Paulo: Editora SENAC São Paulo, 2006

Com o subtítulo suprimido:

CHOO, C. W. A organização do conhecimento: como as organizações usam a informação [...]. 2. ed. São Paulo: Editora SENAC São Paulo, 2006

 $\circ$ 

A norma de Referências (ABNT NBR 6023:2018) no item 8.2.2 faz menção a títulos e subtítulos longos e normaliza como suprimi-los. Para tanto, utilizamse as reticências entre colchetes [...]. Mas atenção!: não pode haver alteração no sentido do título. Confere na arte do @descomplicatcc\_ufpb o texto da norma que menciona esta questão e um exemplo de uma referência com título longo e como suprimi-lo usando reticências. \*"Você Sabia?" por Profa @alzirakarla (Coordenadora do Descomplica TCC)

#### **Produção de conteúdo**

Linguagem descomplicada Exemplos

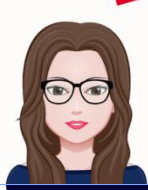

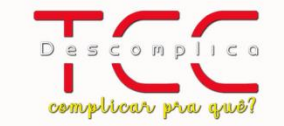

descomplicatcc | adescomplicatcc\_ufpb

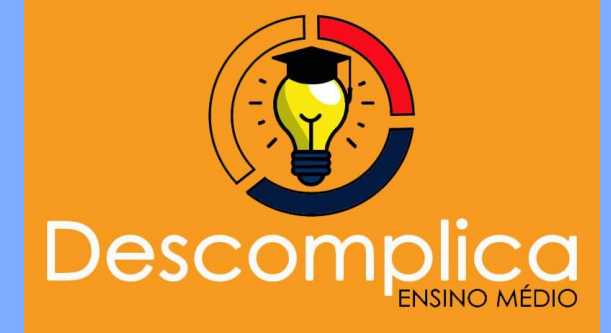

### **Descomplica Ensino Médio**

1a edição em 2019 Alunos do ensino médio 2 escolas 250 alunos

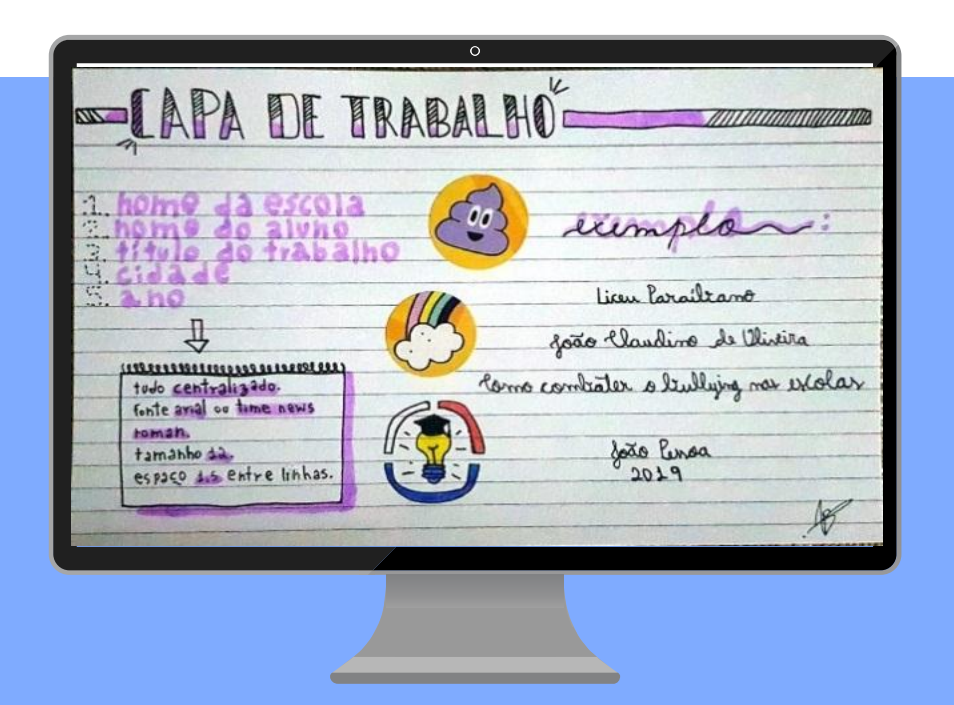

#### **ABNT EM LETTERING**

Linguagem jovial e descomplicada

### **Agenda**

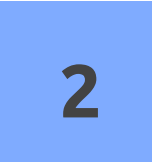

## **Metodologias 2**

Atividades síncronas, assíncronas e ativas

**"A alegria não chega apenas no encontro do achado mas faz parte do processo da busca. E ensinar e aprender não pode dar-se fora da procura, fora da boniteza e da alegria."** (FREIRE, 1996, p. 53)

#### Cone de aprendizagem<sup>®</sup>

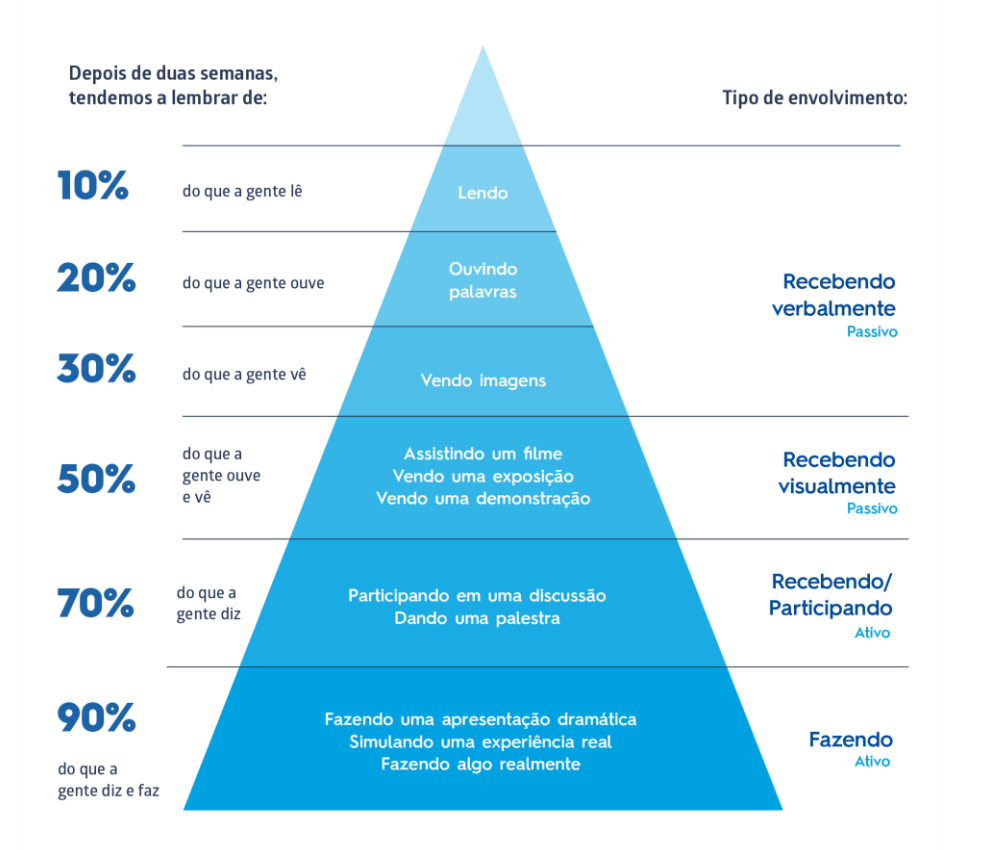

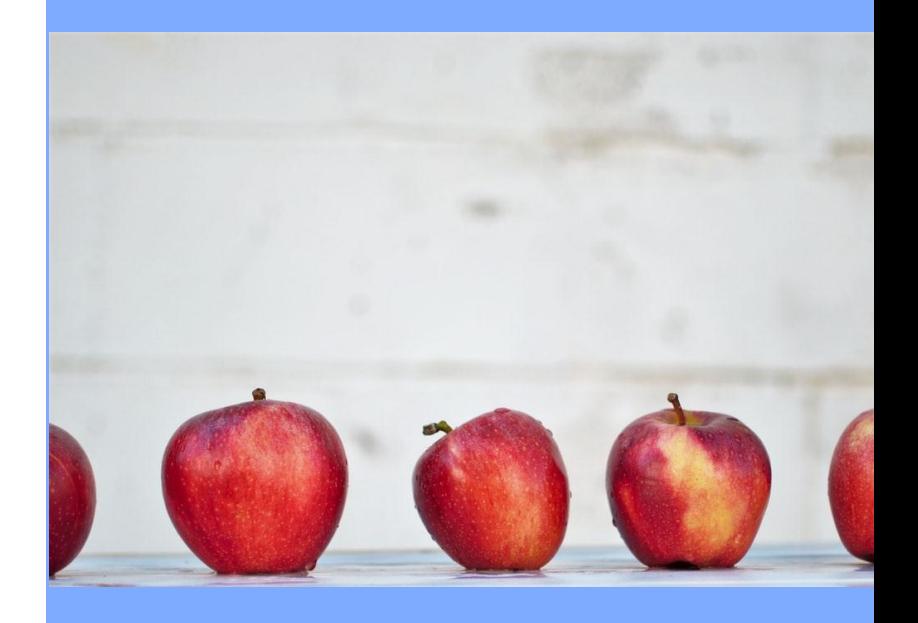

#### **Metodologias Algumas ideias…**

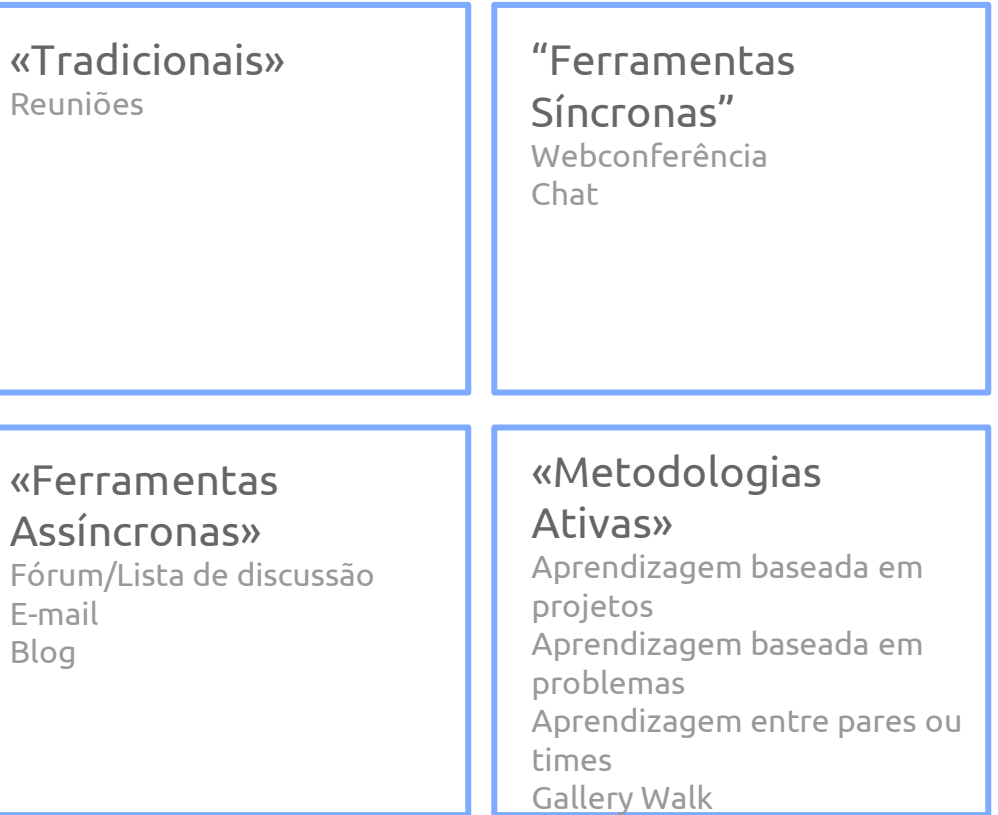

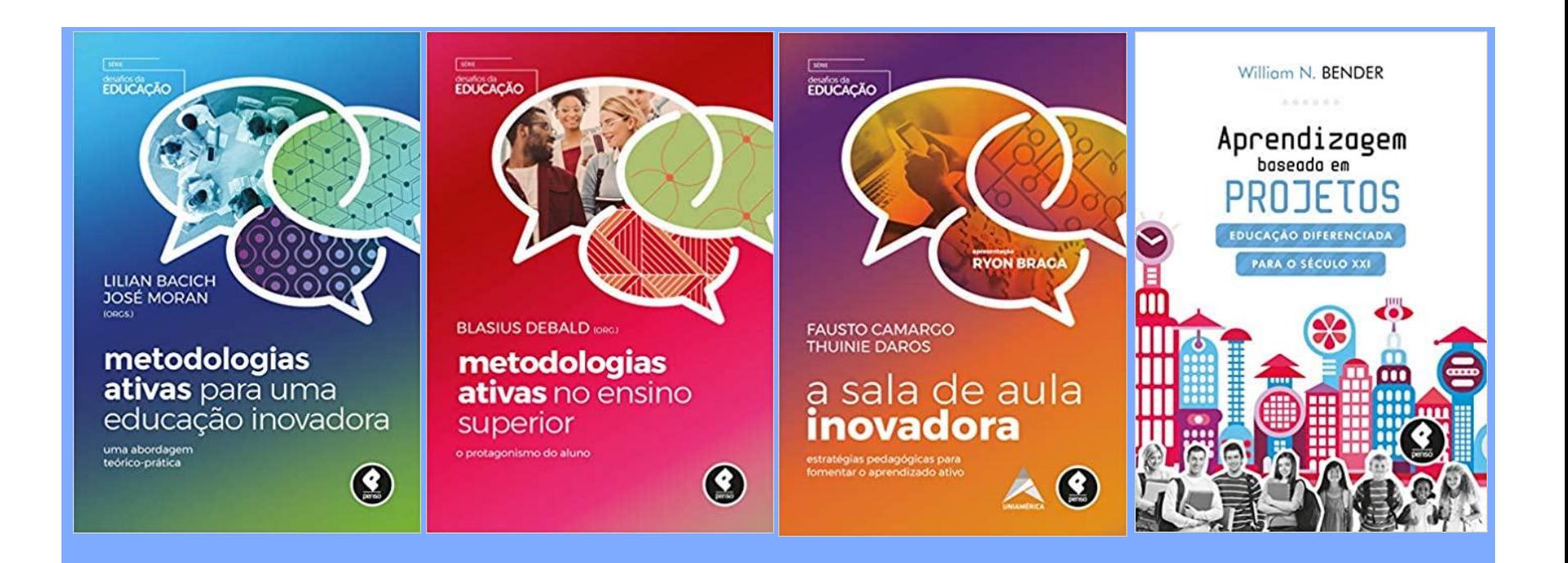

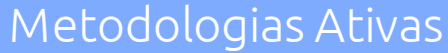

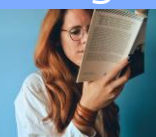

### **Agenda**

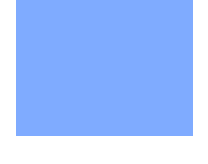

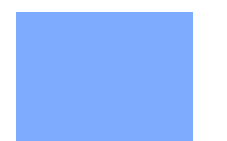

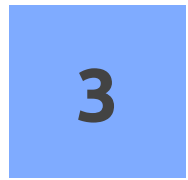

## **Estratégias 3**

Plano de ação. Faça a diferença!

#### **Quem? Onde? Como?**

#### **MISSÃO**

#### ,,,,,,,,,,,,,,,,,

Projeto de extensão que promove oficinas sobre planejamento, estrutura e normalização de trabalhos acadêmicos de acordo com as normas da Associação Brasileira de Normas Técnicas. orientando a comunidade acadêmica com dinamismo, linguagem descomplicada, abordagem didática e alto índice de assimilação, colaborando para a qualidade e o padrão normativo dos trabalhos acadêmicos.

,,,,,,,,,,,,,,,,,,,

VISÃO

Ser referência na orientação descomplicada do planejamento ao uso das normas da ABNT para Trabalhos Acadêmicos

#### ,,,,,,,,,,,,,,

#### **VALORES -**

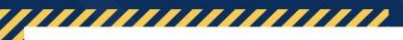

Despertar o encantamento pela normalização, desde os membros da equipe até os participantes das oficinas:- Ser eficiente e eficaz no uso das normas da ABNT para trabalhos acadêmicos:

- Desenvolver responsabilidade, confiabilidade e  $\mathscr{A}$ dinamicidade na orientação do planejamento, estrutura e escrita científica de trabalhos;
- Apresentar coerência, coesão e fidedignidade nos  $\mathscr{A}$ conteúdos apresentados nas oficinas sobre normalização;
- Promover o melhor desempenho entre os discentes na construção do TCC;

A Inspirar a produção científica no meio acadêmico.

,,,,,,,,,,,,,,,,,,,,

 $\bigcap$  /descomplicatcc  $\bigcirc$  @descomplicatcc-ufpb

Descomplicall fidescomplicatcc **o**@descomplicatcc-ufpb

Descomplical f/descomplicatcc | @ @ descomplicatcc-ufpb

DescomplicaTDD

#### **Sentido**

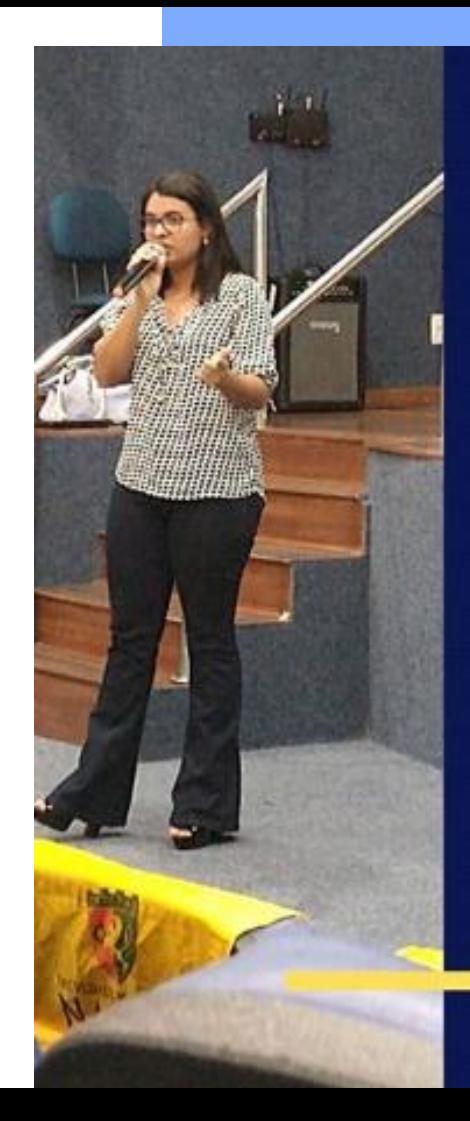

#### O DESCOMPLICA TCC PARA MIMÉ...

O Descomplica para mim é sinônimo de excelência. "Descomplica" ultrapassa a classificação de verbo conjugado no presente do indicativo, pois esse vocábulo passou a ter significados que não são explicáveis apenas verbalmente. Descomplica não é apenas um projeto de extensão: é sonho concretizado, é choro, suor, dedicação intensiva, é trabalho árduo e conjunto, é primazia no cuidado com o conhecimento e sensibilidade com o outro. Estar no descomplica é ser aprendente constante não apenas de saberes acadêmicos, mas saberes humanos de vivências e convivências valiosas. É entrega, superação e conquista. Ser Descomplica é saber-se sempre acolhido e motivado. É ter em mente que cada passo é dado rumo ao alcance do sucesso pessoal e profissional, porém de forma colaborativa. É crescer junto, torcer e aplaudir cada éxito individual e coletivo. Quem tem a oportunidade de participar desse projeto, unanimemente, não deixa de guardar no peito a alegria de orgulhosamente partilhar do prazer de ser "Descomplica".

 $\mathbf{R}$ 

#### **Plano de Trabalho**

« Reunião de apresentação « Reuniões de planejamento « Reuniões de estudo

#### INTERNO **EXTERNO**

« Parcerias « Entrevista com o público « Redes sociais « Oficinas « Feedback « Produtos

#### **Estratégias**

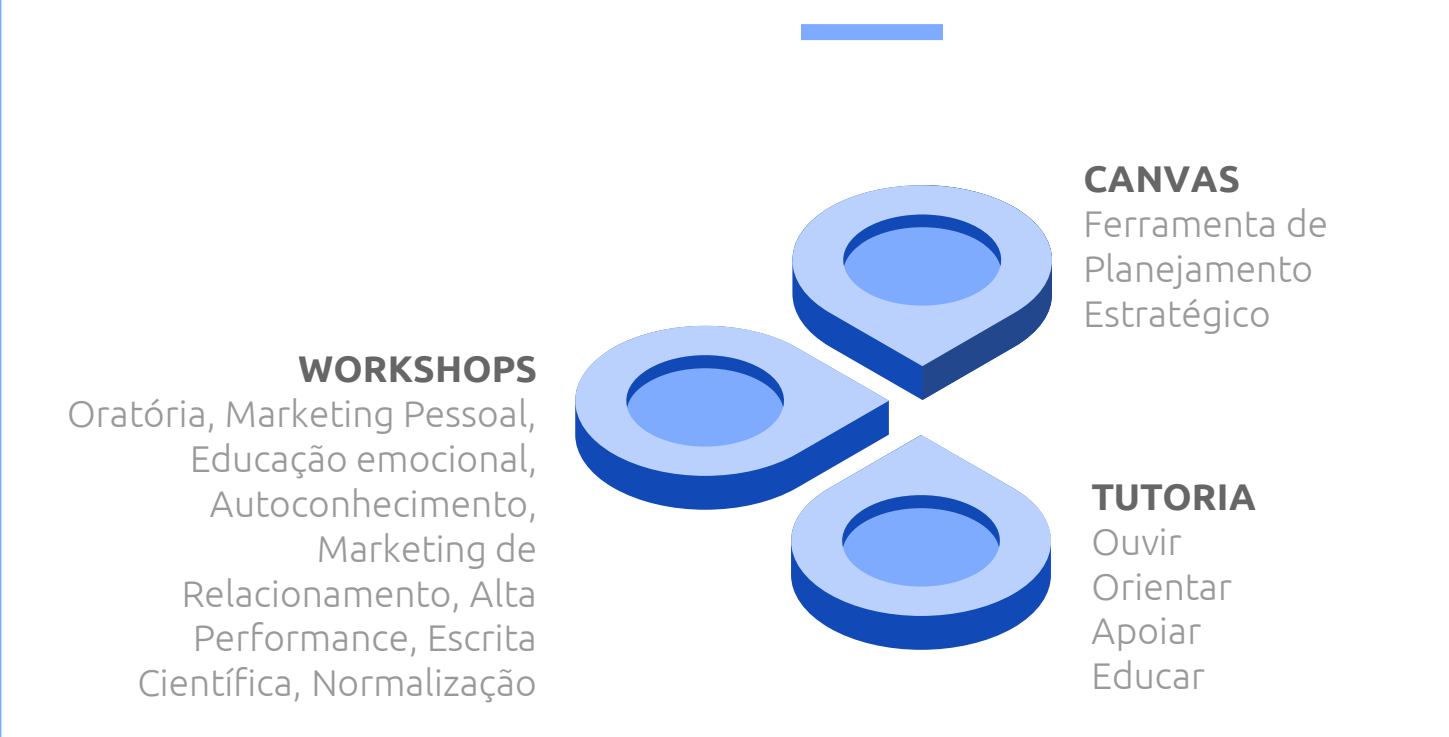

#### **Comunicação**

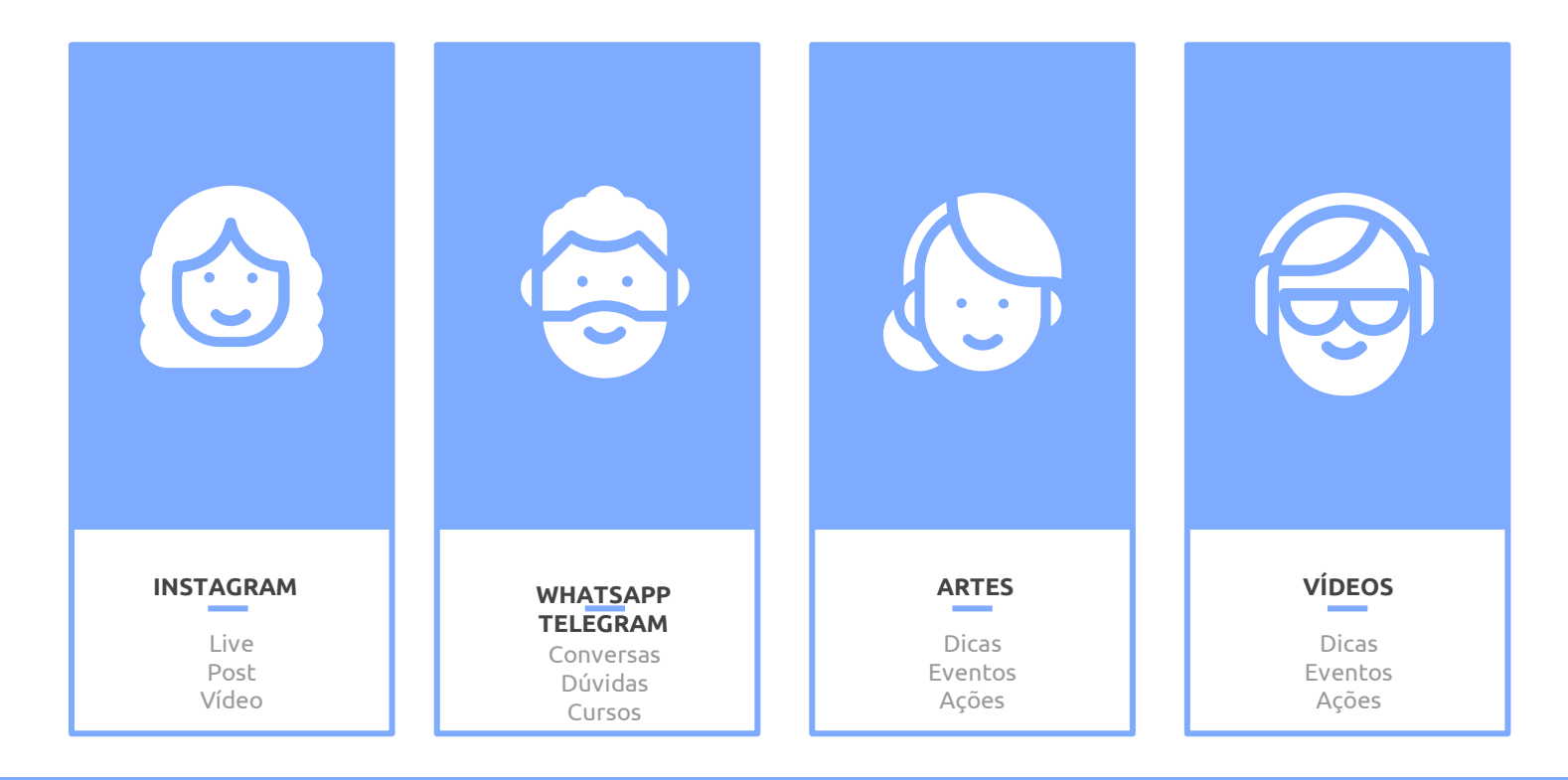

## **Aplicativo**

**Participate in Quizzes**<br>The fastest wins!

**M** Mentimeter What fruit is this?

> Pithava Pomegrenade Sechuan fruit

 $\Box$ 

 $\langle$ 

Sistema de criação de enquetes.

https://www.youtube.com/watch?v=zDWkAnG0Us0

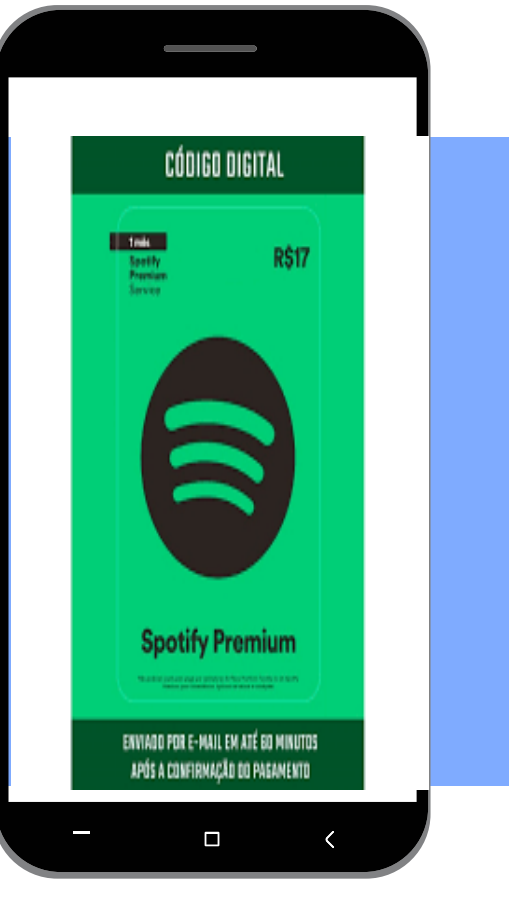

#### **Podcast**

Arquivo digital de áudio transmitido através da Internet.

https://www.youtube.com/watch?v=Of5A6o9J\_F8

#### **Gestão do tempo**

Planejamento e execução do controle consciente do tempo.

**Aumentar a efetividade, eficiência e produtividade.**

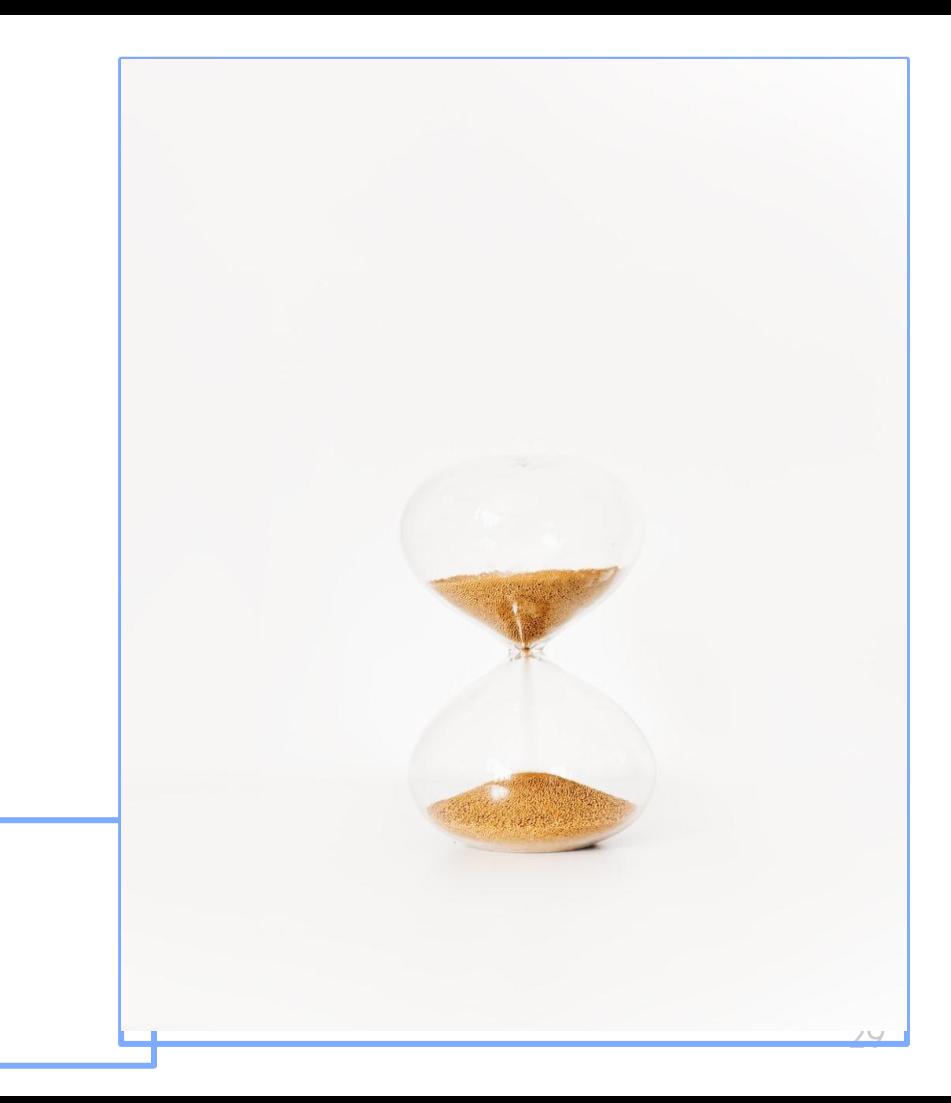

**« Quando se trabalha com uma verdadeira equipe, não há obstáculo que não seja superado nem sucesso que não seja alcançado. « (Autor desconhecido)**

#### **Referências**

BRASIL. Câmara de Educação Superior do Conselho Nacional de Educação. **Resolução N. 07/2018.** Brasília: ABMES, 18 dez. 2018. Disponível em: https://abmes.org.br/arquivos/legislacoes/Resol\_7cne.pdf. Acesso em: 28 abr. 2020.

FREIRE, Paulo. **Pedagogia da Autonomia:** saberes necessários a prática educativa. 25. ed. São Paulo: Paz e Terra, 1996. (Coleção Leitura). Disponível em: http://www.apeoesp.org.br/sistema/ck/files/4-%20Freire\_P\_%20Pedagogia%20da%20autonomia.pdf. Acesso em: 30 abr. 2020.

COM FAZER UM PODCAST. [S.l.: s.n.], 2019. 1 vídeo (11min02s). Publicado pelo canal Coisa de Nerd. Disponível em: https://www.youtube.com/watch?v=Of5A6o9J\_F8. Acesso em: 03 maio 2020.

COMO usar o canvas da forma mais fácil. [S.l.: s.n.], 2018. 1 vídeo (12min). Publicado pelo canal Yussef Parcianello. Disponível em: https://www.youtube.com/watch?v=1Av9awGFFJs. Acesso em: 03 maio 2020.

MENTIMETER - utilizando a ferramenta. [S.l.: s.n.], 2017. 1 vídeo (18min31s). Publicado pelo canal Gerson Ribeiro. Disponível em: https://www.youtube.com/watch?v= 9Fst3Os3Ds. Acesso em: 03 maio 2020.

MODELO de Negócios: Como usar o Canvas (Exemplo prático). [S.l.: s.n.], 2017. 1 vídeo (18min31s). Publicado pelo canal Gerson Ribeiro. Disponível em: https://www.youtube.com/watch?v=\_9Fst3Os3Ds. Acesso em: 03 maio 2020.

PAULA, Gilles B. de. **Missão, Visão e Valores** – A forma mais simples e poderosa de inspirar, motivar e engajar todos em sua empresa. Treasy: Santa Catarina, 2015. Disponível em: https://www.treasy.com.br/blog/missao-visao-e-valores/. Acesso em: 03 maio 2020.

RODRIGUES, Alexsandro S. *et al.* Gestão do tempo aplicada à produtividade, qualidade de vida e desempenho: análise de publicações do banco de dados da CAPES e do Google Acadêmico. *In:*  CONGRESSO INTERNACIONAL DE ADMINISTRAÇÃO, 2018, Bolívia. **Anais** [...]. Bolívia, 2018. Disponível em: https://admpg2018.com.br/anais/2018/arquivos/06022018\_190629\_5b131a853d259.pdf. Acesso em: 03 maio 2020.

SILVA, Alzira Karla Araújo da *et al.* A normalização como prática extensionista: experiências no projeto "Descomplica TCC: Normas, estratégias e dicas para elaboração de trabalhos de conclusão de curso". **P2P**, v.. 6, n. 1, 2019. Disponível em: http://revista.ibict.br/p2p/article/view/4957. Acesso em: 04 maio 2020.

SILVA, Rafael Silvério da. **Diferenças entre ferramentas síncronas e assíncronas no EaD.** Curitiba: EADBOX, 2018. Disponível em: https://eadbox.com/ferramentas-sincronas-e-assincronas/. Acesso em: 30 abr. 2020.

SIQUEIRA, Renatho. **Pirâmide de William Glasser ou "Cone da Aprendizagem"**: Quando vamos transformar a Educação em algo que faça a diferença para nossos jovens?. [*S.l*.]: Medium, 2017. Disponível em: https://medium.com/@renatho/pir%C3%A2mide-de-william-glasser-ou-cone-da-aprendizagem-49a4670afc9a. Acesso em: 03 maio 2020.

UNSPLASH. Figuras. Disponível em: https://unsplash.com/s/photos/. Acesso em: 03 maio 2020.

# **Obrigada!**

alzirakarlaufpb@gmail.com

Departamento de Ciência da Informação Universidade Federal da Paraíba

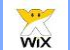

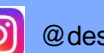

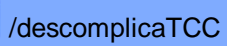

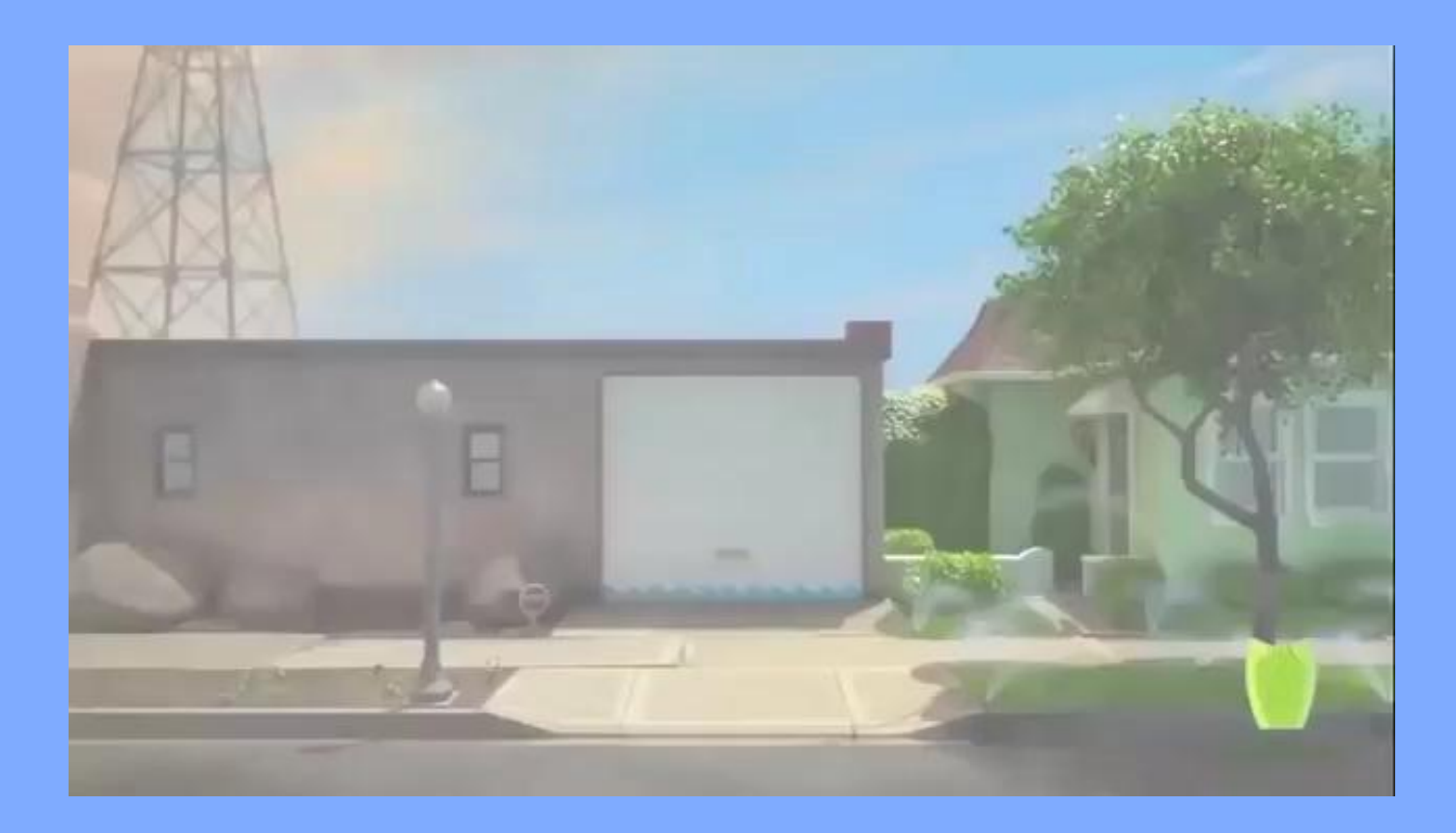

<sup>33</sup> https://www.youtube.com/watch?v=pJdUJmSqDGE